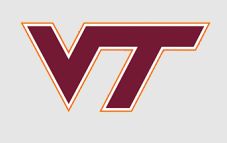

# **Optimization**

#### RSMs and Computer Experiments

Robert B. Gramacy ([rbg@vt.edu](mailto:rbg@vt.edu) : [http://bobby.gramacy.com\)](http://bobby.gramacy.com/) Department of Statistics, Virginia Tech

### **Goals**

To understand the role that GPs can play in optimizing a *blackbox* function,

- i.e., one about which one knows little (it is opaque to the optimizer) **·**
- and which can only be probed through expensive evaluation. **·**

Basically, the idea is to view optimization as an application of sequential design.

The role of "modeling" in optimization has a rich history,

**·** and we'll barely scratch the surface there.

But the *potential* role of modern *statistical* modeling is just recently being realized by the mathematical programming, statistics, and machine learning communities.

# **Surrogate-based optimization**

### **An old idea**

Statistical methods in optimization, in particular of *noisy* blackbox functions, probably goes back to [Box & Draper](https://www.amazon.com/Empirical-Model-Building-Response-Probability-Statistics/dp/0471810339),

**·** a pre-cursor to "steepest ascent" in classical RSMs.

[However, the modern version is closest to methods described by Mockus, et al. \(e.g.,](https://www.researchgate.net/publication/248818761_The_application_of_Bayesian_methods_for_seeking_the_extremum) 1978), in a paper entitled

**·** "The application of Bayesian methods for seeking the extremum".

Although it would seem that many of these ideas were overlooked,

**·** in part because the models involved were too crude (linear)

until the late 1990's, after GPs became established in the computer experiments literature.

### **Surrogate-based optimization**

In the computer experiments literature, folks had been using GPs to optimize functions for some time,

- however, the best reference for the core idea might be [Booker, et al. \(1999\)](http://link.springer.com/article/10.1007/BF01197708). **·**
- They called it *surrogate-based optimization*, and it involved a nice collaboration **·** between optimization and computer modeling researchers.

The methodology is simple:

- 1. Train a GP on the function evaluations obtained so far.
- 2. Optimize the fitted predictive mean surface of the GP to choose the next location for evaluation.
- 3. Repeat.

Observe that Step 2 involves its own inner-optimization,

**·** but an easy one that can be solved with conventional methods.

### **The problem**

Before we continue, lets be clear about the problem.

We wish to find

 $x^* = \operatorname{argmin}_{x \in B} f(x).$ 

- **•** *B* is usually a hyper-rectangle.
- $\cdot$  We do not have the derivatives of  $f(x)$ , nor do we necessarily want them (or want to approximate them).
- The methods we prescribe fall under the class of **derivative-free optimization**, **·** see., e.g., [Conn, et al. \(2009\)](http://epubs.siam.org/doi/book/10.1137/1.9780898718768).

This means that all we get to do is

- evaluate  $f(x)$ , which for now is *deterministic*,
- and we presume that it is expensive to do so (in terms of computing time, say). **·**
- So a tacit "constraint" on the solver is that it minimize the number of evaluations. **·**

#### **Implementation**

Lets consider an implementation of the idea Booker et al. summarized on a rescaled/coded version of the [Goldstein-Price](http://www.sfu.ca/~ssurjano/goldpr.html) function.

```
f <- function(X)\{if(is.null(nrow(X))) X < - matrix(X, nrow=1)m \sim 8.6928s \leq 2.4269x1 \leq -4 \times X[, 1] - 2x2 < -4 * x[, 2] - 2
    a <- 1 + (x1 + x2 + 1)^2 * (19 - 14 * x1 + 3 * x1^2 - 14 *
        x2 + 6 * x1 * x2 + 3 * x2^2b \le -30 + (2 * x1 - 3 * x2)^2 * (18 - 32 * x1 + 12 * x1<sup>2</sup> +
        48 * x2 - 36 * x1 * x2 + 27 * x2^2f \leq -\log(a * b)f \le - (f - m)/s return(f)
 }
```
 $\cdot$  We want to minimize this  $f(x)$ , pretending we can't see how it is comprised.

### **Initial design**

Lets start with a small initial design in the 2d space.

library(lhs) ninit <- 12 X <- randomLHS(ninit, 2)  $y \le -f(X)$ 

Now lets fit a (separable) GP to that data, with a small nugget.

```
library(laGP)
gpi <- newGPsep(X, y, d=0.1, g=1e-6, dK=TRUE)
da <- darg(list(mle=TRUE, max=0.5), X)
mleGPsep(gpi, param="d", tmin=da$min, tmax=da$max, ab=da$ab)$msg
```
## [1] "CONVERGENCE: REL REDUCTION OF F <= FACTR\*EPSMCH"

### **Surrogate-optimize**

Just like our ALM/C searches, lets set up an objective that we can search based on the predictive distribution.

obj.mean <- function(x, gpi) predGPsep(gpi, matrix(x, nrow=1), lite=TRUE)\$mean

Now the predictive surface (like the function  $f$ ) may have many local minima,

- but lets punt on the idea of global optimization for the moment, **·**
- and see where we get with a search initialized at the current best value. **·**

```
m \le - which.min(y)
opt \leq optim(X[m,], obj.mean, lower=0, upper=1, method="L-BFGS-B", gpi=gpi)
opt$par
```
## [1] 0.4491681 0.1494378

**·** So this is the next point to try.

#### **One-step of search**

Here's what that looks like in the input domain.

```
plot(X[1:ninit,], xlab="x1", ylab="x2", xlim=c(0,1), ylim=c(0,1))arrows(X[m,1], X[m,2], opt$par[1], opt$par[2], length=0.1)
```
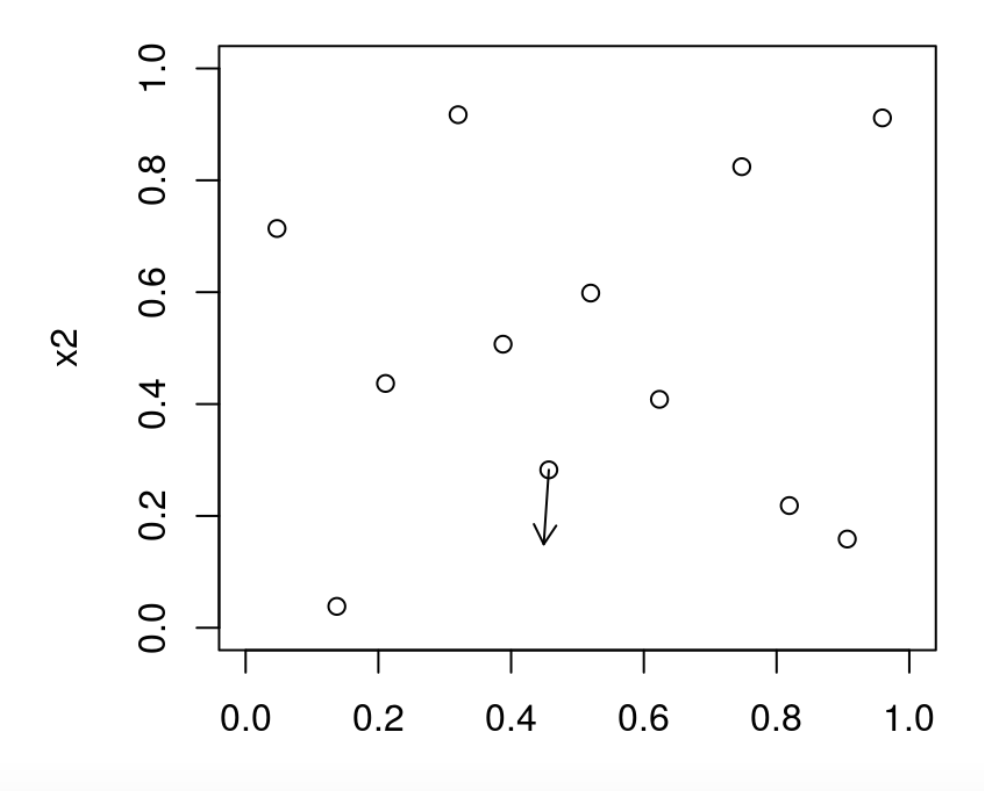

 $x1$ 

#### **Another iteration**

Evaluate  $f$  at opt\$par, update the GP ...

```
ynew <- f(opt$par)
updateGPsep(gpi, matrix(opt$par, nrow=1), ynew)
mle <- mleGPsep(gpi, param="d", tmin=da$min, tmax=da$max, ab=da$ab)
X \leq -r \text{bind}(X, \text{opt*par})y \leq -c(y, y)
```
… and solve for the next point.

```
m <- which.min(y)
opt <- optim(X[m,], obj.mean, lower=0, upper=1, method="L-BFGS-B", gpi=gpi)
opt$par
```
## [1] 0.4343782 0.3078317

Here's what that looks like in the input domain.

```
plot(X, xlab="x1", ylab="x2", xlim=c(0,1), ylim=c(0,1))n <- nrow(X)arrows(X[m,1], X[m,2], opt$par[1], opt$par[2], length=0.1)
```
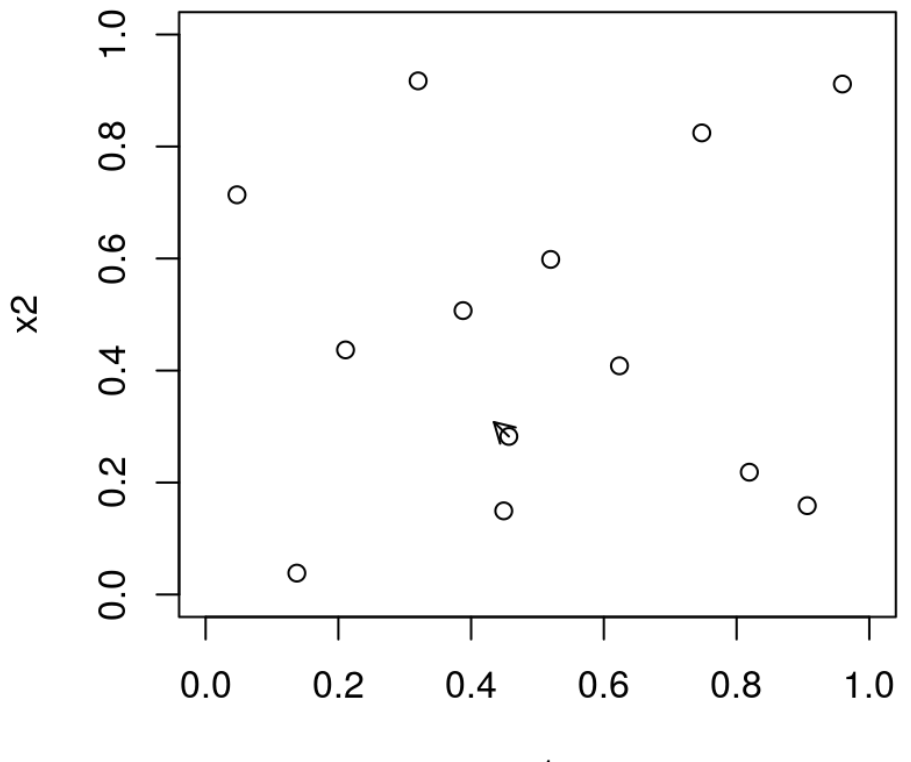

 $x1$ 

#### **Five more iterations**

Update for the most recent point.

```
ynew <- f(opt$par)
updateGPsep(gpi, matrix(opt$par, nrow=1), ynew)
mle <- mleGPsep(gpi, param="d", tmin=da$min, tmax=da$max, ab=da$ab)
X \leq -r \text{bind}(X, \text{opt*par})y \leq -c(y, y)
```
Looping: five more iterations.

```
while(1) {
    m <- which.min(y)
    opt \leq optim(X[m,], obj.mean, lower=0, upper=1,
         method="L-BFGS-B", gpi=gpi)
     ynew <- f(opt$par)
    if(abs(ynew - y[length(y)]) < 1e-4) break;
     updateGPsep(gpi, matrix(opt$par, nrow=1), ynew)
     mle <- mleGPsep(gpi, param="d", tmin=da$min, tmax=da$max, ab=da$ab)
    X \leq -r \text{bind}(X, \text{opt*par})y < -c(y, y)}
```
#### **Progress**

```
prog <- y
for(i in 2:length(y))
    if(prog[i] > prog[i-1]) prog[i] < -prog[i-1]plot(prog, type="l")
```
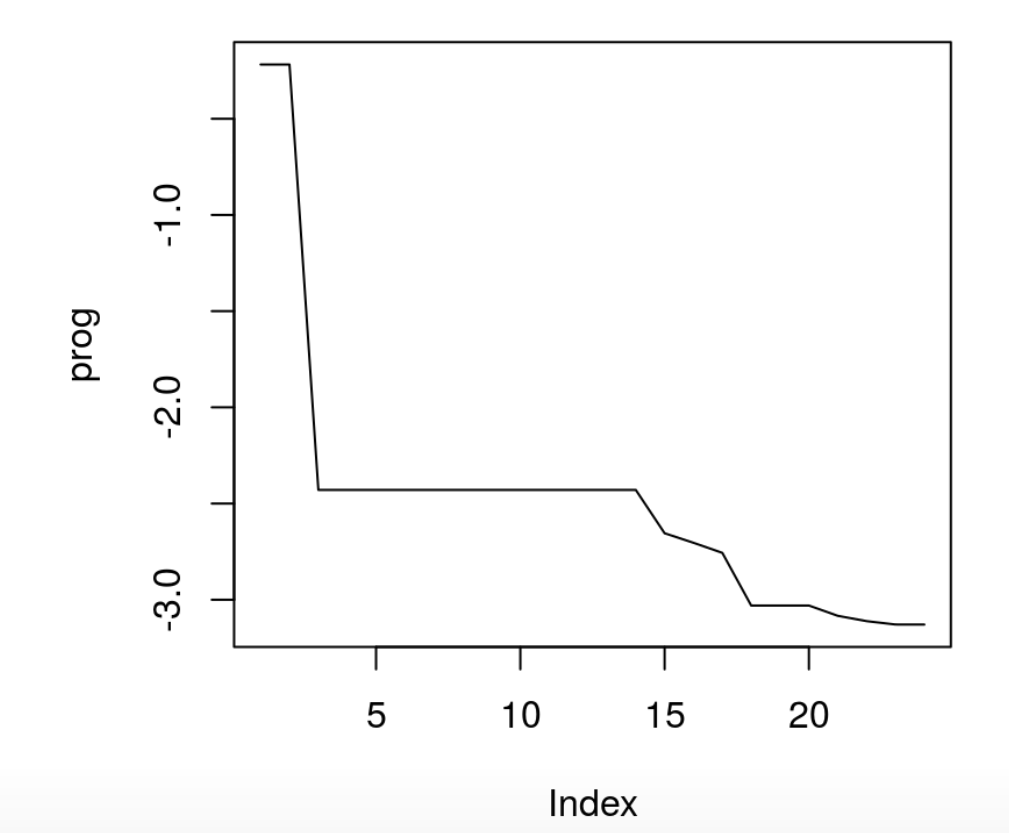

### **Encapsulating function**

```
optim.surr <- function(f, ninit, stop, tol=1e-4)
 \left\{ \right. X <- randomLHS(ninit, 2)
    y \le -f(X)qpi <- newGPsep(X, y, d=0.1, q=1e-7, dK=TRUE)da <- darg(list(mle=TRUE, max=0.5), randomLHS(1000, 2))
     mleGPsep(gpi, param="d", tmin=da$min, tmax=da$max, ab=da$ab)
    for(i in (ninit+1):stop) {
        m <- which.min(y)
        opt \leq optim(X[m,], obj.mean, lower=0, upper=1,
             method="L-BFGS-B", gpi=gpi)
         ynew <- f(opt$par)
        if(abs(ynew - y[length(y)]) < tol) break; updateGPsep(gpi, matrix(opt$par, nrow=1), ynew)
         mleGPsep(gpi, param="d", tmin=da$min, tmax=da$max, ab=da$ab)
        X \leq -r \text{bind}(X, \text{opt*par})y < -c(y, y) }
     deleteGPsep(gpi)
     return(list(X=X, y=y))
 }
```
### **Average progress under random init**

Lets repeatedly solve the problem in this way with 100 random initializations.

```
reps <- 100
prog <- matrix(NA, nrow=reps, ncol=50)
for(r in 1:reps) {
     os <- optim.surr(f, 12, 50)
     prog[r,1:length(os$y)] <- os$y
     for(i in 2:50) {
        if(is.na(prog[r,i]) || prog[r,i] > prog[r,i-1])proj[r,i] <- proj[r,i-1] }
}
```
Note that these are random initializations.

- not random searches.
- These searches are completely deterministic. **·**
	- **-** (I.e., this is not *stochastic optimization*.)

### **Visualizing average progress**

Clearly this is not a global optimization tool.

matplot(t(prog), type="l", col="gray", lty=1, ylab="progress", xlab="its")

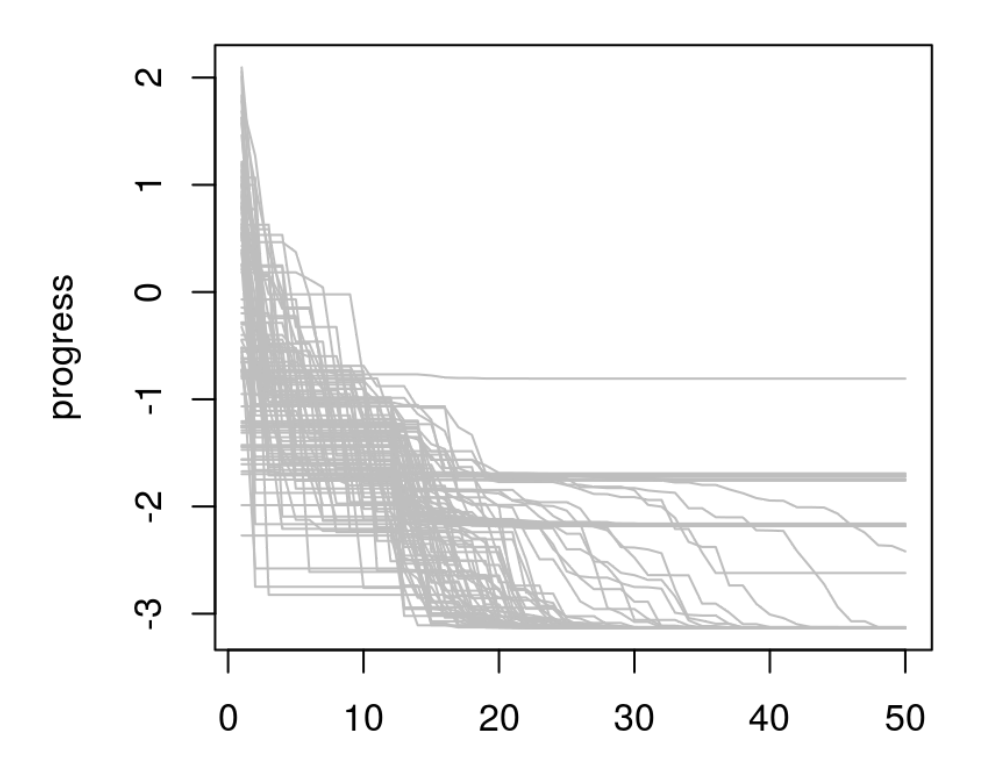

its

#### **How does optim compare?**

First, we need to modify  $f$  so we can keep track of the path of evaluations.

**·** because optim will call f to approximate gradients.

```
fprime \leq - function(x)
 {
    ynew \lt- f(x)y \ll -c(y, y) return(ynew)
 }
```
Now lets loop a bunch of times.

**·** Note that optim will only allow us to control the "outer" iterations.

### **Average optim progress**

Here is the same for loop we did with the surrogate-based optimizer,

- with a direct optim instead, **·**
- randomly initialized.

```
prog.optim <- matrix(NA, nrow=reps, ncol=50)
for(r in 1:reps) {
    y \le -c() os <- optim(runif(2), fprime, lower=0, upper=1, method="L-BFGS-B")
    prog.optim[r,1:length(y)] \le y \le y[1:min(50, length(y))]for(i in 2:length(y)) {
        if(is.na(prog.optim[r,i]) || prog.optim[r,i] > prog.optim[r,i-1])prog.optim[r,i] < -prog.optim[r,i-1] }
}
```
### **Clear winner**

optim progress is much slower on a fixed budget.

```
matplot(t(prog.optim), type="l", col="red", lty=1, ylab="progress", xlab="its")
mathlines(t(prog), type="1", col="gray", lty=1)legend("topright", c("surr", "optim"), col=c("gray", "red"), lty=1)
```
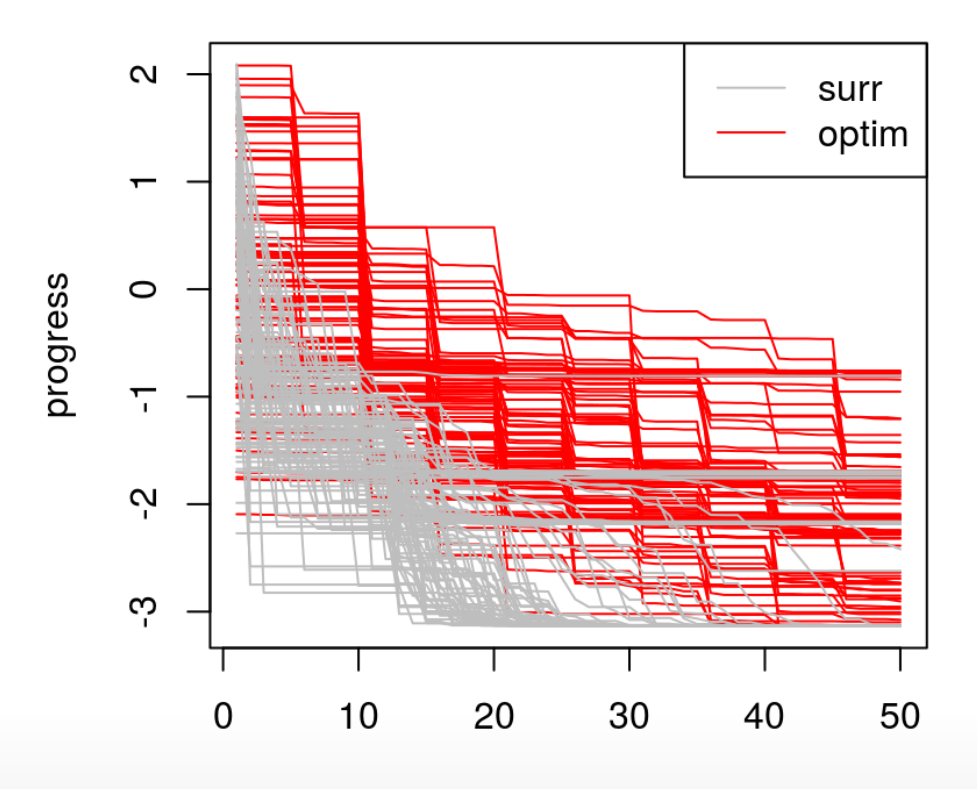

its

### **Why do "we" do well?**

Our surrogate-based optimization is more efficient because

- $\cdot$  it does not need to evaluate the expensive blackbox function,  $f$ , to approximate derivatives.
- Rather, the surrogate is providing a sense of derivative for "free". **·**
- It also can (potentially) take big steps because its knowledge of the response **·** surface is more global than optim's.
	- **-** optim only bases evaluations on a local linear approximation.

#### **How can "we" do better?**

But surrogate optimization is still mostly a local affair.

- It *exploits*, by moving to the next best spot from where it left off,
- descending with its own optim subroutine on the predictive surface. **·**
- It does not *explore* places that cannot easily be reached from the current best value.

We need some way to balance exploration and exploitation.

- BTW, notice that we're not actually doing statistics, **·**
- because at no point is uncertainty being taken into account. **·**

# **Expected improvement**

### **Striking a balance**

In the mid 90s, Matthias Schonlau was working on his [dissertation,](http://www.schonlau.net/publication/thesis1side.pdf)

which basically revisited Mockus' Bayesian optimization idea from a Gaussian **·** process and computer experiments perspective.

He came up with a heuristic called **expected improvement (EI)**, which is the basis of a so-called

**· efficient global optimization (EGO)** algorithm.

His key insight was that predictive uncertainty was underutilized in the surrogate framework for optimization,

- which is especially a shame when GPs are involved, because they provide such a **·** beautiful predictive variance function.
- The basic idea, however, is not limited to GP surrogates. **·**

#### **Improvement**

Schonlau defined a statistic called the **improvement**

 $I(x) = \max\{0, f_n^{\min} - Y(x)\}\$ n

which is a *random variable* measuring the amount by which an unknown response  $Y(x)$  is below the current point known to be the minimum

 $f_n^{\min} = \min\{y_1, ..., y_n\}.$ 

- $\cdot$  That is, measuring potential of  $Y(x)$  to "improve" upon the current best minimum.
- $\cdot$  If  $Y(x)$  has non-zero probability of taking on any value on the real line, then  $I(x)$ has nonzero probability of being positive.

### **Expected improvement**

Now there are lots of things you could imagine doing with the improvement,

- but probably the most important thing to do (to make it useful) is to remove the **·** randomness.
- And the simplest way to do that is to take an expectation. **·**

It is easiest to imagine what the **expected improvement** might look like through a Monte Carlo approximation.

- **•** Draw  $y^{(t)} \sim \mathcal{N}(\mu(x), \sigma^2(x))$  in the case of Gaussian  $Y(x)$ ,  $t = 1, ..., T$ .
- And average: **·**

$$
\frac{1}{T}\sum_{t=0}^{T}\max\{0,f_{\min}^n-y^{(t)}\}\to \mathbb{E}\{I(x)\}\quad \text{as } T\to\infty.
$$

 $\cdot$  This works no matter what the distribution of  $Y(x)$  is (so long as you can simulate from it).

### **Analytic expression**

The cool thing is that if  $Y(x)$  is Gaussian,

**·** as it is under the predictive equations of a GP,

the EI has a convenient closed form expression.

$$
\mathbb{E}\left\{I(x)\right\} = \left(f_{\min}^n - \mu_n(x)\right)\Phi\left(\frac{f_{\min}^n - \mu_n(x)}{\sigma_n(x)}\right) + \sigma_n(x)\,\phi\left(\frac{f_{\min}^n - \mu_n(x)}{\sigma_n(x)}\right)
$$

 $\cdot$   $\Phi$  and  $\phi$  are the standard normal cdf and pdf, respectively.

Notice how it organically balances

- **•** exploitation:  $\mu_n(x)$  below  $f_{\text{min}}^n$ , and min
- **•** exploration: large  $\sigma_n(x)$ .

– A useful cartoon –

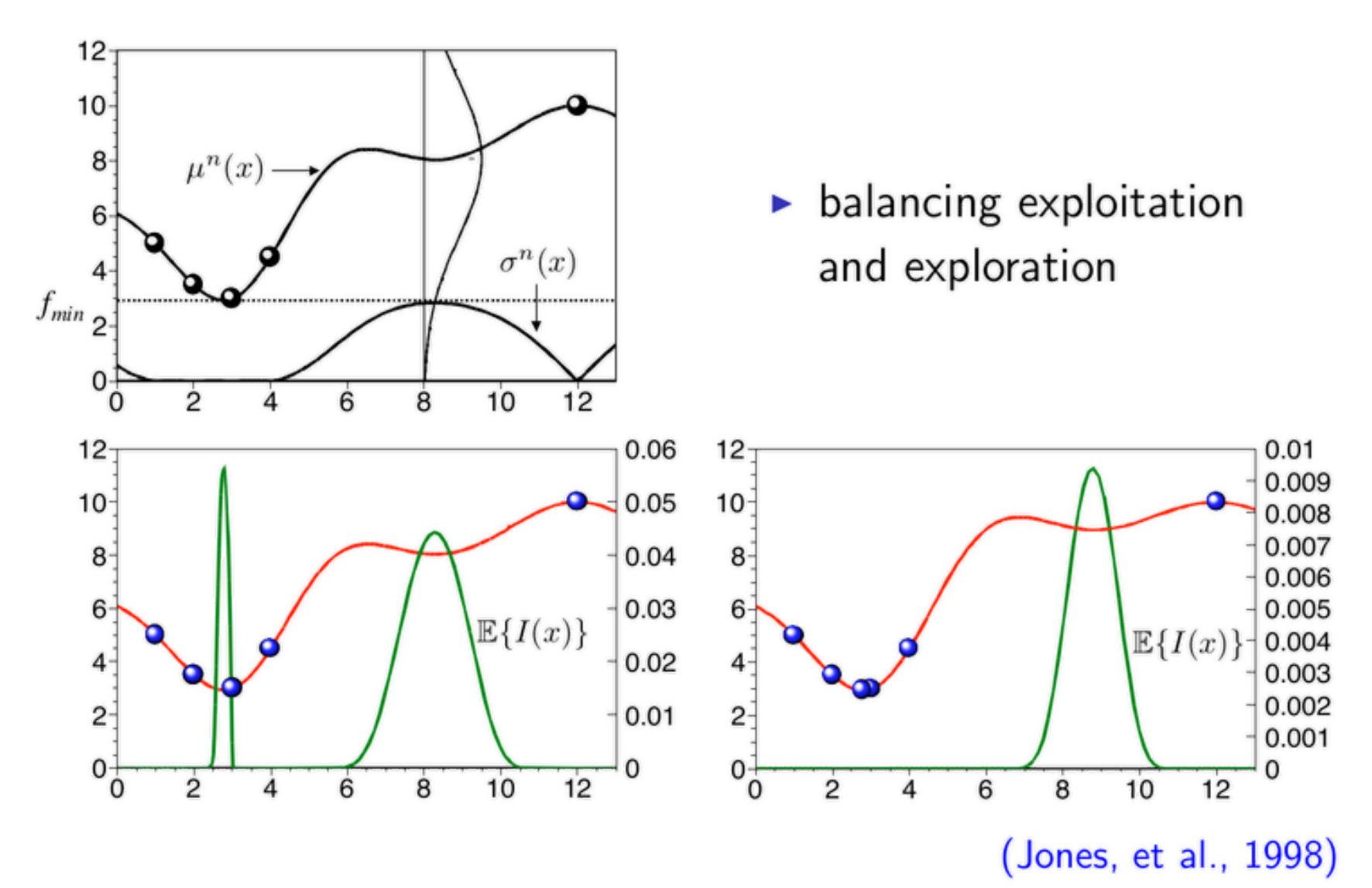

#### **Interactive EI demo**

See  $gp$ \_ei\_sin.R with the course materials.

This code uses a hodge-podge of libraries, and I didn't want to re-write it.

**·** We'll code our own stuff up in a sec.

#### **Our own EI calculation**

The laGP package doesn't include an EI calculation,

**·** but it is easy to use the output of the predict functions to calculate EI.

```
EI <- function(gpi, x, fmin, pred=predGPsep)
 {
    if(is.null(nrow(x))) x < - matrix(x, nrow=1) p <- pred(gpi, x, lite=TRUE)
     d <- fmin - p$mean
     sigma <- sqrt(p$s2)
     dn <- d/sigma
     ei <- d*pnorm(dn) + sigma*dnorm(dn)
     return(ei)
 }
```
To use it as an objective in a surrogate-based optimization:

obj.EI <- function(x, fmin, gpi) -  $EI(gpi, x, fmin)$ 

### **Multi-start scheme**

Although EI has a "maximizing variance" aspect, which could cause the EI surface to be multi-modal

- just like ALM and ALC, **·**
- it will not be as pathologically so. **·**

The number of EI modes will fluctuate as the algorithm runs,

**·** but eventually it will resemble the actual (number of) modes in f.

Therefore a sensible multi-start scheme might include

- the best point you have so far  $(f_{\min}^n)$ min
- and a few other points spread around the input space. **·**

#### **A search scheme**

Copying from alm.search, how about the following?

```
EI.search <- function(X, y, gpi, multi.start=5)
{
    m <- which.min(y)
    fmin < -y[m]start \leq matrix(X[m, ], nrow=1)
    if(multi.start > 1)start <- rbind(start, randomLHS(multi.start-1, ncol(X)))
    xnew <- matrix(NA, nrow=nrow(start), ncol=ncol(X)+1)
     for(i in 1:nrow(start)) {
        if(EI(qpi, start[i,], fmin) \leq eps){ out <- list(value=-Inf); next }
         out <- optim(start[i,], obj.EI, method="L-BFGS-B",
             lower=0, upper=1, gpi=gpi, fmin=fmin)
         xnew[i,] <- c(out$par, -out$value)
     }
    solns <- data.frame(cbind(start, xnew))
     names(solns) <- c("s1", "s2", "x1", "x2", "val")
     solns <- solns[(solns$val > sqrt(.Machine$double.eps)),]
     return(solns)
```
}

### **Initializing an EI search**

Initializing the GP fit.

```
X <- randomLHS(ninit, 2)
y \le -f(X)gpi <- newGPsep(X, y, d=0.1, g=1e-6, dK=TRUE)
da <- darg(list(mle=TRUE, max=0.5), X)
```
Performing an EI search.

```
solns <- EI.search(X, y, gpi)
m <- which.max(solns$val)
maxei <- solns$val[m]
```
#### **First iteration visualized**

 $plot(X, xlab="x1", ylab="x2", xlim=c(0,1), ylim=c(0,1))$ arrows(solns\$s1, solns\$s2, solns\$x1, solns\$x2, length=0.1) points(solns\$x1[m], solns\$x2[m], col=2, pch=20)

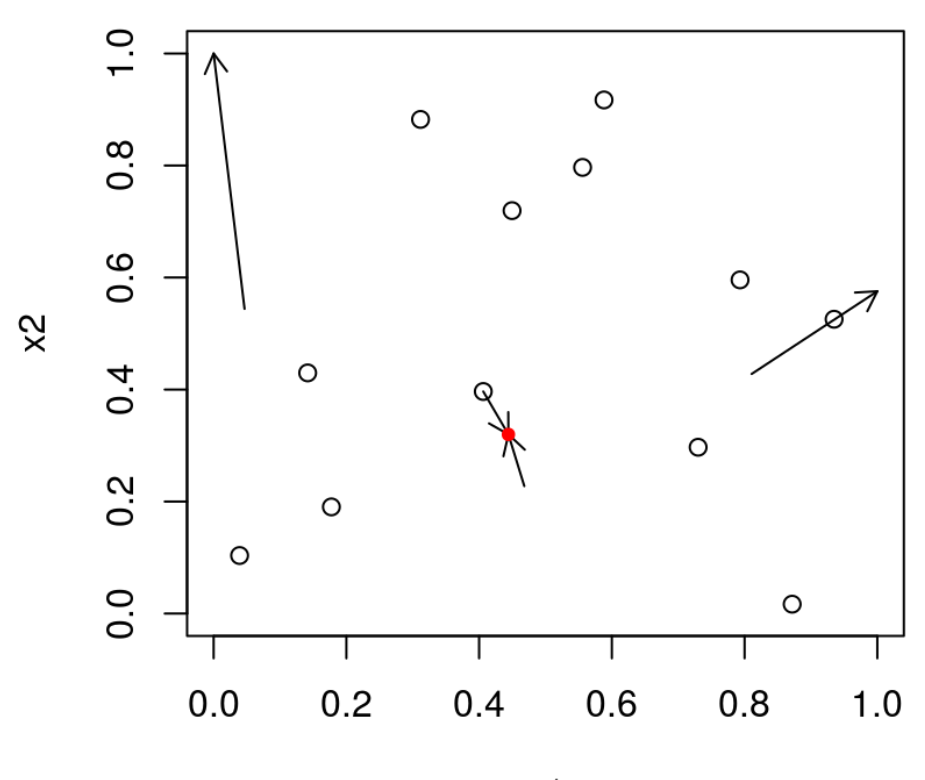

 $x1$ 

#### **Next iteration**

Incorporate the new data at the chosen input location.

```
xnew < -as.matrix(solns[m,3:4])X \leq -r \text{bind}(X, \text{xnew})y \leq -c(y, f(xnew))updateGPsep(gpi, xnew, y[length(y)])
mle <- mleGPsep(gpi, param="d", tmin=da$min, tmax=da$max, ab=da$ab)
```
And do another iteration, and update.

```
solns <- EI.search(X, y, gpi)
m <- which.max(solns$val)
maxei <- c(maxei, solns$val[m])
xnew <- as.matrix(solns[m,3:4])
X \leq -r \text{bind}(X, \text{xnew})y \leq -c(y, f(xnew))updateGPsep(gpi, xnew, y[length(y)])
mle <- mleGPsep(gpi, param="d", tmin=da$min, tmax=da$max, ab=da$ab)
```
Clearly a multi-modal criteria.

```
plot(X, xlab="x1", ylab="x2", xlim=c(0,1), ylim=c(0,1))arrows(solns$s1, solns$s2, solns$x1, solns$x2, length=0.1)
points(solns$x1[m], solns$x2[m], col=2, pch=20)
```
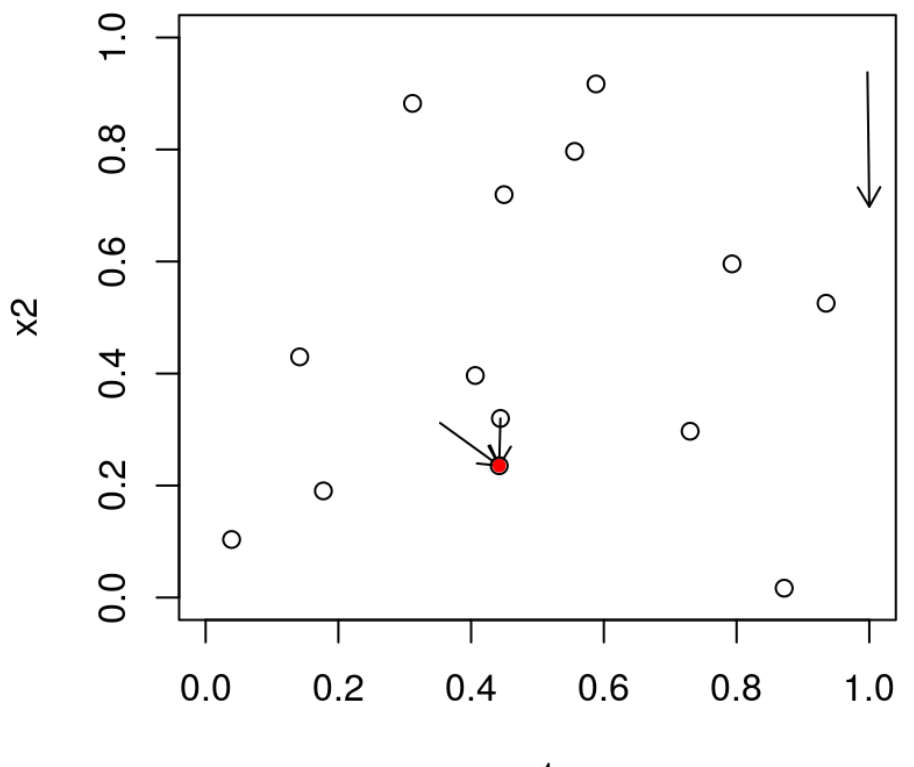

 $x1$
#### **More iterations**

Careful, similar y-values is no longer a good measure of convergence.

```
for(i in nrow(X):50) {
     solns <- EI.search(X, y, gpi)
     m <- which.max(solns$val)
    maxei <- c(maxei, solns$val[m])
   xnew < -as.matrix(solns[m,3:4])ynew < - f(xnew)X \le - rbind(X, xnew); y \le -c(y, y) updateGPsep(gpi, xnew, y[length(y)])
    mle <- mleGPsep(gpi, param="d", tmin=da$min, tmax=da$max, ab=da$ab)
}
```
Calculating progress …

```
prog.ei <- y
for(i in 2: length(y))
   if(prog.ei[i] > prog.ei[i-1]) prog.ei[i] < -prog.ei[i-1]
```
#### **Two measures of progress**

```
par(mfrow=c(1,2))
plot(prog.ei, type="l", ylab="fmin progress", xlab="its")
plot(maxei, type="l", xlab="its", ylab="max EI")
```
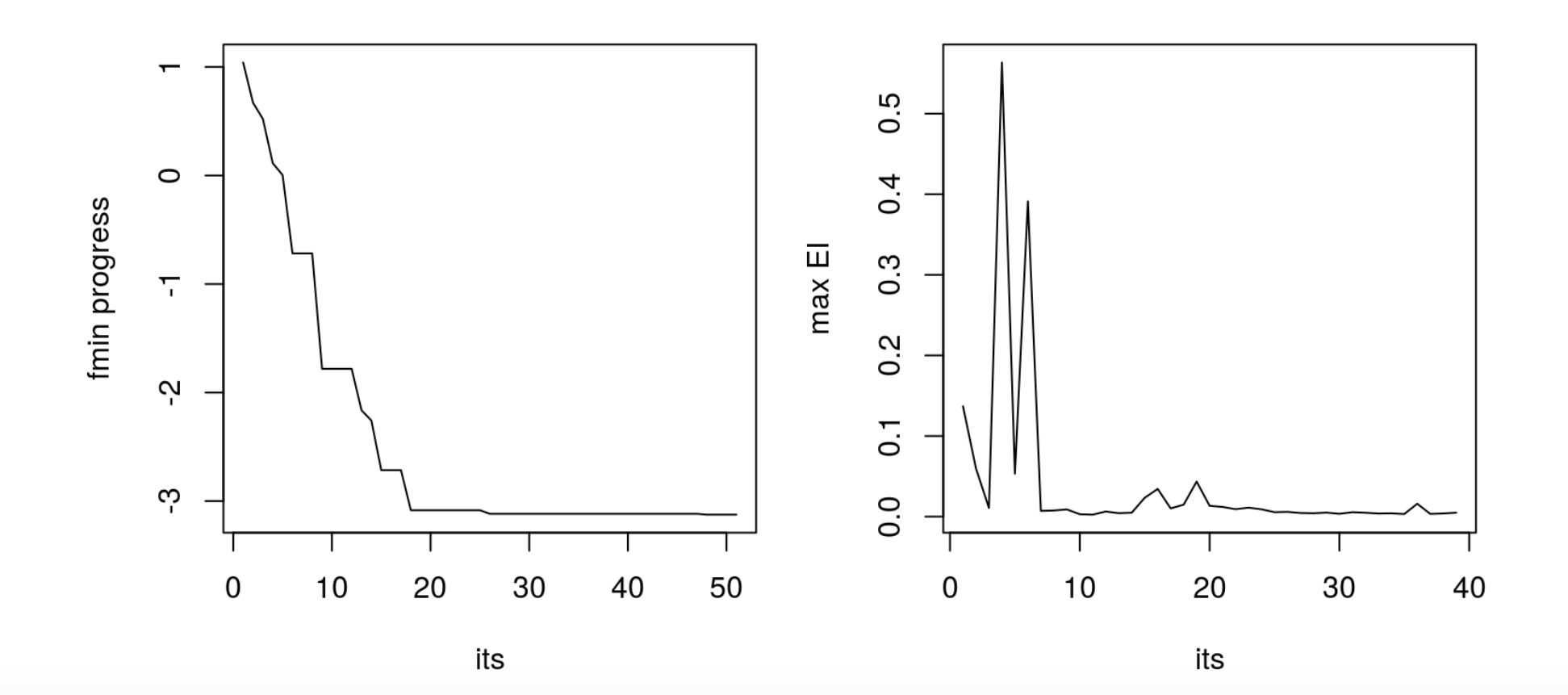

# **Encapsulating function**

```
optim.EI <- function(f, ninit, stop)
 {
    X \leq randomLHS(ninit, 2); y \leq f(X)qpi <- newGPsep(X, y, d=0.1, q=1e-7, dK=TRUE)da <- darg(list(mle=TRUE, min=eps, max=0.5), X)
     mleGPsep(gpi, param="d", tmin=da$min, tmax=da$max, ab=da$ab)
    maxe_i \leq c() for(i in (ninit+1):stop) {
         solns <- EI.search(X, y, gpi)
         m <- which.max(solns$val)
         maxei <- c(maxei, solns$val[m])
        xnew < -as.matrix(solns[m,3:4])ynew \lt- f(xnew) updateGPsep(gpi, matrix(xnew, nrow=1), ynew)
         mleGPsep(gpi, param="d", tmin=da$min, tmax=da$max, ab=da$ab)
        X \le - rbind(X, xnew); y \le -c(y, y) }
     deleteGPsep(gpi)
     return(list(X=X, y=y, maxei=maxei))
 }
```
# **Average progress under random init**

Lets repeatedly solve the problem in this way with 100 random initializations.

```
reps <- 100
prog.ei <- matrix(NA, nrow=reps, ncol=50)
for(r in 1:reps) {
     os <- optim.EI(f, 12, 50)
     prog.ei[r,1:length(os$y)] <- os$y
     for(i in 2:length(os$y)) {
        if(is.na(prog.ei[r,i]) || prog.ei[r,i] > prog.ei[r,i-1])proj[<sub>r</sub>, i] < -proj[<sub>r</sub>, i-1] }
}
```
The next slide shows the average progress of our three methods so far.

**·** Its getting to messy to look at all the paths.

#### **Average progress**

plot(colMeans(prog.ei), col=1, lwd=2, ylab="fmin progress", type="l") lines(colMeans(prog), col="gray",lwd=2) lines(colMeans(prog.optim, na.rm=TRUE), col=2,lwd=2) legend("topright", c("optim", "surr", "ei"), col=c(2, "gray", 1), lty=1)

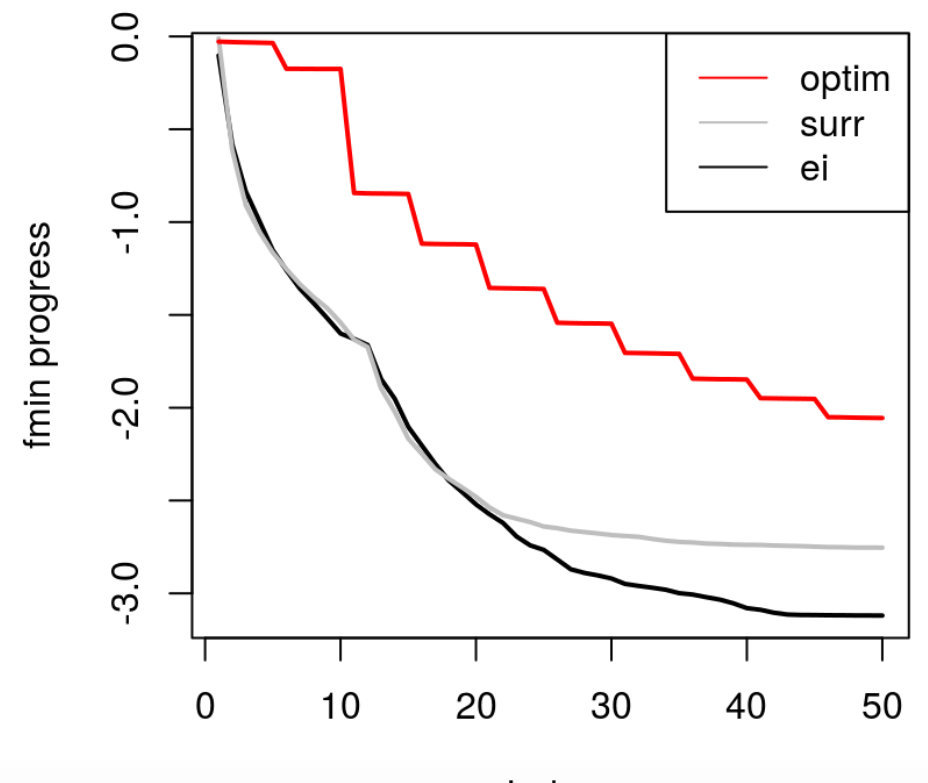

Index

### **Final solution**

Once or twice out of 100 repeats did EI not find the global min after 50 iterations.

boxplot(prog.ei[,50], prog[,50], prog.optim[,50], names=c("ei", "surr", "optim"))

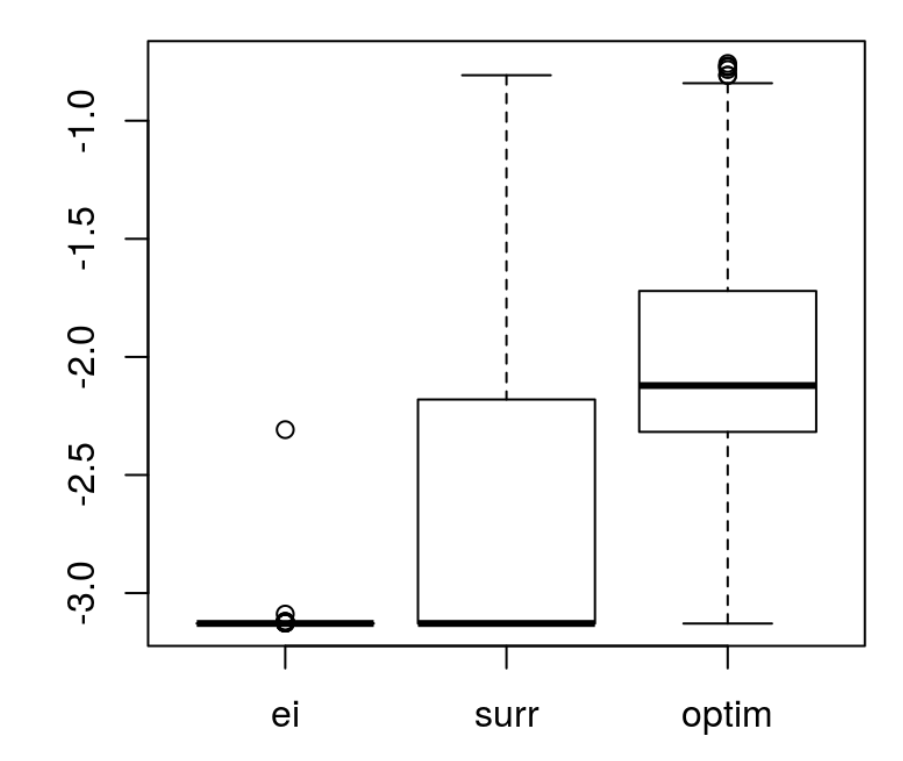

# **What can you say about it?**

Under certain regularity conditions,

**·** like that the hyperparameters are known,

the EGO algorithm (i.e., EI searches) will converge to a global optima.

**·** But only really in the sense that "eventually it will explore everywhere".

In practice, it does really well

**·** but there are pathologies which can usually be mitigated with strong-ish priors.

You can show that each sequential EI-based decision is optimal

**·** for the situation where that sample is the last one you'll ever take.

How do you handle noise?

- Just estimate a nugget; **·**
- $\cdot$  and define $f_{\text{min}}$  to be your *estimated*, rather than observed, minimum.

# **Constrained optimization**

### **Known constraints**

First, lets keep it simple and assume the constraints are known.

- $\cdot$  That means there is a function  $c(x)$  returning
	- zero (or a negative number) if the constraint is satisfied, **-**
	- one (or a positive number) if the constraint is violated **-**
- and we can evaluate it willy-nilly (as much as we want). **·**

The problem is

 $x^* = \operatorname{argmin}_{x \in B} f(x)$  subject to  $c(x) \le 0$ .

One simple method is to extend EI to what is called **expected feasible improvement (EFI)** [\(Schonlau, Jones & Welch, 1998\)](https://www.jstor.org/stable/4356058?seq=1#page_scan_tab_contents)

 $EFI(x) = E{I(x)}[(c(x) \le 0),$ 

**·** precluding choosing any point outside the valid set.

### **Blackbox constraints**

The problem is unchanged

```
x^* = \operatorname{argmin}_{x \in B} f(x) subject to c(x) \le 0,
```
 $\cdot$  but now we can't evaluate the constraint function  $c(x)$  willy-nilly.

We'll need a model for  $c(x)$ , and the appropriate model will depend on the nature of the function:

- a classification model for  $c(x) \in \{0, 1\}$  or  $c(x) \in \{0, 1\}^m$
- **•** a regression model for  $c(x) \in \mathbb{R}$  or  $c(x) \in \mathbb{R}^m$ ,

If  $p_n(x)$  is the *predicted* probability that input  $x$  satisfies the constraint,

**·** EFI for blackbox constraints is

 $EFI(x) = E{I(x)}p_n(x)$ 

# **Multiple real-valued constraints**

It is perhaps most typical for the constraint functions to be real-valued, and for there to be multiple such constraints.

- Real-valued constraints simplifies matters somewhat, because there are generally **·** more modeling choices for real-valued simulations (e.g., GPs).
- **·** Evaluations of  $c_n^{(j)}(x) \in \mathbb{R}$  provide extra information (compared to  $\{0, 1\}$ ) comprising of the *distance* to feasibility.

EFI adapts nicely to this setting, suffice it that

• satisfaction probabilities  $p_n^{(j)}(x) = \mathbb{P}(c_n^{(j)}(x) \le 0)$  can be backed out of the fitted surfaces  $c_n^{(j)}(x)$  for each constraint  $j = 1, \ldots, m$ . Assuming independence: n

$$
EFI(x) = \mathbb{E}\{I(x)\} \prod_{j=1}^{m} p_n^{(j)}(x)
$$

• For GPs,  $p_n^{(j)}(x)$  arise naturally via  $\Phi$ , i.e., pnorm given  $\mu_n^{(j)}(x)$  and  $\sigma_n^{(j)2}(x)$ . n

### **Focus on constraints**

So far we have focused primarily on the objective,

**·** but in many real world "optimization" problems, the constraints steal the show.

There are plenty of challenging problems where the objective is simple/known (e.g., linear),

- but simulation-based constraints **·**
	- require heavy computation
	- are highly non-linear and non-convex, and therefore create many (deceptive)  local minima in the input domain.
- This can make for a hard optimization problem. **·**

### **For example**

Here is a toy problem to fix ideas.

**·** A linear objective in two variables

$$
\min_{x} \left\{ x_1 + x_2 : c_1(x) \le 0, \, c_2(x) \le 0, \, x \in [0, 1]^2 \right\}
$$

**·** where two non-linear constraints are given by

$$
c_1(x) = \frac{3}{2} - x_1 - 2x_2 - \frac{1}{2}\sin(2\pi(x_1^2 - 2x_2))
$$
  

$$
c_2(x) = x_1^2 + x_2^2 - \frac{3}{2}
$$

Even when treating  $f(x) = x_1 + x_2$  as known, this is a hard problem when  $c(x)$  is treated as a blackbox.

### **Visualizing the toy problem**

$$
x^{A} \approx [0.1954, 0.4044],
$$
  
\n $f(x^{A}) \approx 0.5998,$   
\n $x^{B} \approx [0.7197, 0.1411],$   
\n $f(x^{B}) \approx 0.8609,$   
\n $x^{C} = [0, 0.75],$   
\n $f(x^{C}) = 0.75,$   
\n $f(x^{C}) = 0.75,$   
\n $\frac{0.2}{0.2}$   
\n $\frac{x}{0.2}$   
\n $\frac{0.8}{0.8}$   
\n $\frac{0.5}{0.2}$   
\n $\frac{0.8}{0.8}$   
\n $\frac{0.8}{0.2}$   
\n $\frac{0.8}{0.2}$   
\n $\frac{0.8}{0.2}$   
\n $\frac{0.8}{0.2}$   
\n $\frac{0.8}{0.2}$   
\n $\frac{0.8}{0.2}$   
\n $\frac{0.8}{0.2}$   
\n $\frac{0.8}{0.2}$   
\n $\frac{0.8}{0.2}$   
\n $\frac{0.8}{0.2}$   
\n $\frac{0.8}{0.2}$   
\n $\frac{0.8}{0.2}$   
\n $\frac{0.8}{0.2}$   
\n $\frac{0.8}{0.2}$   
\n $\frac{0.8}{0.2}$   
\n $\frac{0.8}{0.2}$   
\n $\frac{0.8}{0.2}$   
\n $\frac{0.8}{0.2}$   
\n $\frac{0.8}{0.2}$   
\n $\frac{0.8}{0.2}$   
\n $\frac{0.8}{0.2}$   
\n $\frac{0.8}{0.2}$   
\n $\frac{0.8}{0.2}$   
\n $\frac{0.8}{0.2}$   
\n $\frac{0.8}{0.2}$   
\n $\frac{0.8}{0.2}$   
\n $\frac{0.8}{0.2}$   
\n $\frac{0.8}{0.2}$   
\n $\frac{0.8}{0$ 

 $\cdot$   $c_2(x)$  may seem uninteresting, but it reminds us that solutions may not exist on every boundary.

# **Hybridization**

Math programming has efficient algorithms for non-linear (blackbox) optimization (under constraints) with

- provable *local* convergence properties, **·**
- lots of polished open-source software. **·**

Whereas statistical approaches

- enjoy global convergence properties,
- excel when simulation is expensive, noisy, non-convex, **·**

they offer limited support for constraints.

# **Augmented Lagrangian**

One such framework involves the so-called the **augmented Lagrangian (AL)**:

$$
L_A(x; \lambda, \rho) = f(x) + \lambda^{\top} c(x) + \frac{1}{2\rho} \sum_{j=1}^{m} \max (0, c_j(x))^2
$$
, where

- $\cdot$   $\rho > 0$  is a penalty parameter
- $\cdot$   $\lambda \in \mathbb{R}^m_+$  serves as a Lagrange multiplier

AL-based methods thereby

**·** transform a constrained problem into a *sequence* of simply constrained ones.

Without the Lagrangian term  $\lambda^{\top}c(x)$ ,

- one obtains (an example of) a so-called **additive penalty method (APM)**. **·**
- $\cdot$  The full AL advantage is automatic updates of the parameters  $(\lambda, \rho)$ .

### **AL sequence**

Given  $(\rho^{k-1}, \lambda^{k-1})$ ,

1. approximately solve the **subproblem**

$$
x^k = \arg\min_x \left\{ L_A(x; \lambda^{k-1}, \rho^{k-1}) : x \in B \right\}
$$

2. update:

• 
$$
\lambda_j^k = \max\left(0, \lambda_j^{k-1} + \frac{1}{\rho^{k-1}} c_j(x^k)\right), j = 1, ..., m.
$$

- **·** If  $c(x^k) \leq 0$ , set  $\rho^k = \rho^{k-1}$ ; otherwise, set  $\rho^k = \frac{1}{2}$  $\frac{1}{2}\rho^{k-1}$
- 3.  $\ldots$  then repeat, incrementing  $k$ .
- Functions  $f$  and  $c$  are only evaluated when solving the  $\mathsf{subproblem}(\mathsf{s})$ , comprising an "inner loop".

#### **Interactive AL demo**

See wildprob.R with the course material.

### **Convergence**

AL methods are not designed for global optimization, however the convergence results have a certain robustness.

Even if the "inner" sub-problem

$$
x^{k} = \arg\min_{x} \left\{ L_{A}(x; \lambda^{k-1}, \rho^{k-1}) : x \in \mathcal{B} \right\}
$$

cannot be solved exactly,

- "outer" iterations will converge so long as the "inner" problem makes "progress". **·**
- (Similar to EM or weak learner results.) **·**

How is "outer" convergence determined?

- In our setting, we'll have a maximal computational budget.
- But you could stop when all constraints are satisfied, and the gradient of the Lagrangian is sufficiently small. **·**

# **Statistical inner solver**

The "inner" solver can be anything. Our interactive demo used Nelder–Mead (optim default), but approximating the derivative is expensive.

- Derivative-free solvers are an option. **·**
- Of course, we'll focus on methods based on statistical surrogates, and hope for a **·** more global searching flavor.

The idea is to train the "inner" solver with all evaluations

 $(x_1, f(x_1), c(x_1)), \ldots, (x_n, f(x_n), c(x_n))$ 

collected over all "inner" and "outer" loops [\(Gramacy, et al., 2016\)](http://amstat.tandfonline.com/doi/full/10.1080/00401706.2015.1014065).

Whereas in a more conventional approach, each "inner" solver would be **·** independent of the next one.

### **Separated modeling**

Consider a separate/independent GP model each component of the AL.

- $f^n$  emitting  $Y_{f^n}(x)$
- $c^n = (c_1^n, \ldots, c_m^n)$  emitting  $C_1^n, \ldots, C_m^n$  emitting  $Y_c^n(x) = (Y_{c_1}^n(x), \ldots, Y_{c_m}^n(x))$  $\ddot{c}_m$

The distribution of the **composite random variable**

$$
Y(x) = Y_f(x) + \lambda^{\top} Y_c(x) + \frac{1}{2\rho} \sum_{j=1}^{m} \max(0, Y_{c_j}(x))^2
$$

can serve as a surrogate for  $L_A(x; \lambda, \rho)$ .

 $\cdot$  Simplifications when  $f$  is known.

### **Tractable surrogate for optim**

The composite posterior mean is available in closed form, e.g., under GP priors.

$$
\mathbb{E}\{Y(x)\} = \mu_f^n(x) + \lambda^\top \mu_c^n(x) + \frac{1}{2\rho} \sum_{j=1}^m \mathbb{E}\{\max(0, Y_{c_j}(x))^2\}
$$

A result from generalized EI [\(Schonlau, Jones & Welch, 1998\)](https://www.jstor.org/stable/4356058?seq=1#page_scan_tab_contents) helps us work out the expectation inside that sum above.

$$
\mathbb{E}\{\max(0, Y_{c_j}(x))^2\} = \mathbb{E}\{I_{-Y_{c_j}}(x)\}^2 + \mathbb{V}\text{ar}[I_{-Y_{c_j}}(x)]
$$
  
=  $\sigma_{c_j}^{2n}(x)\left[\left(1 + \left(\frac{\mu_{c_j}^n(x)}{\sigma_{c_j}^n(x)}\right)^2\right)\Phi\left(\frac{\mu_{c_j}^n(x)}{\sigma_{c_j}^n(x)}\right) + \frac{\mu_{c_j}^n(x)}{\sigma_{c_j}^n(x)}\phi\left(\frac{\mu_{c_j}^n(x)}{\sigma_{c_j}^n(x)}\right)\right].$ 

# **Expected improvement for AL**

The simplest way to evaluate the EI is via Monte Carlo:

- take 100 samples  $Y_f^{(i)}(x)$  and  $Y_c^{(i)}(x)$  $\vec{c}$
- then  $EI(x) \approx \frac{1}{100} \sum_{i=1}^{100} \max\{0, y_{\min}^n Y^{(i)}(x)\}$  $\lim_{i=1}^{100} \max\{0, y_{\min}^n - Y^{(i)}\}$

The "max" in the AL makes analytic calculation intractable.

But you can remove the "max" and obtain an analytic EI with **slack variables**.

- **·** Introduce  $s_j$ , for  $j = 1, ..., m$ , i.e., one for each  $c_j(x)$ ,
- convert inequality into equality constraints:  $c_j(x) s_j = 0$
- augment with constraints  $s_j \geq 0$ , for  $j = 1, ..., m$ .
	- In practice these are subsumed into  $B$ .

Slacks also facilitate the only EI-based method for handing mixed (equality and inequality) constraints [\(Picheny, et al., 2016\)](https://arxiv.org/abs/1605.09466).

### **On our toy data**

It is too much to code all this up by ourselves for a real-time run in lecture.

**·** So we'll borrow the optim.auglag implementation in laGP.

Here is an implementation of the toy problem in R, using the format required for optim.auglag.

```
aimprob <- function(X, known.only=FALSE)
 {
    if(is.null(nrow(X))) X < - matrix(X, nrow=1)f <- rowSums(X) if(known.only) return(list(obj=f))
    c1 <- 1.5-X[,1]-2*X[,2]-0.5*sin(2*pi*(X[,1]^2-2*X[,2]))
    c2 < - rowSums(X^2)-1.5
     return(list(obj=f, c=cbind(c1,c2)))
 }
```
And we'll work in the following bounding box.

```
B \leq -\text{ matrix}(c(\text{rep}(0,2),\text{rep}(1,2)), ncol=2)
```
#### **Several versions**

One non-AL version (EFI), which is also provided by laGP.

```
efi <- optim.efi(aimprob, B, end=50, verb=0)
```
One AL version guided by the posterior mean surface of the AL comprised of separated surrogate models.

ey  $\leq$  optim.auglag(aimprob, B, end=50, ey.tol=1, verb=0)

Three variations with EI on the AL composite.

```
ei.mc <- optim.auglag(aimprob, B, end=50, verb=0)
ei.sl <- optim.auglag(aimprob, B, end=50, slack=TRUE, verb=0)
ei.slopt <- optim.auglag(aimprob, B, end=50, slack=2, verb=0)
```
# **Visualizing progress**

plot(efi\$prog, type="l", ylim=c(0.6, 1.6), ylab="progress", xlab="evaluations") lines(ey\$prog, col=2, lty=2); lines(ei.mc\$prog, col=3, lty=3) lines(ei.sl\$prog, col=4, lty=4); lines(ei.slopt\$prog, col=5, lty=5) legend("topright", c("EFI", "EY", "EI.mc", "EI.sl", "EI.slopt"), col=1:5, lty=1:5)

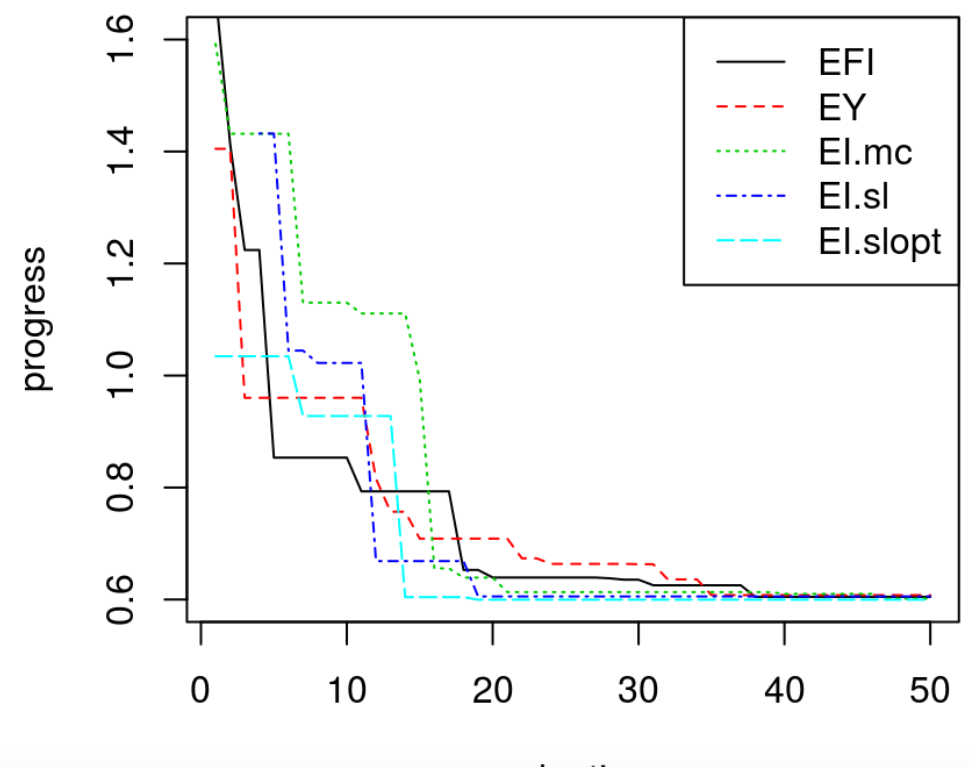

evaluations

**Typical behavior**

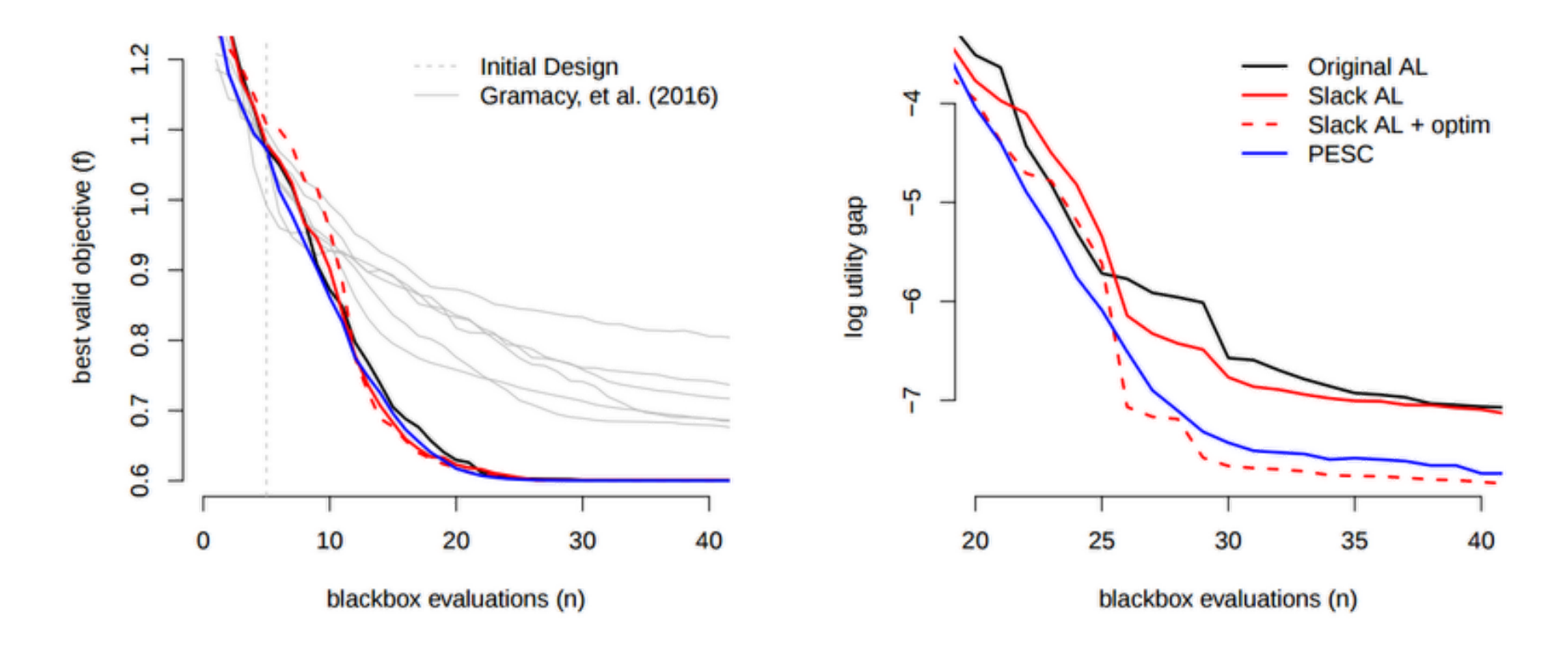

Average results after 100 restarts.

- Pretty speedy. **·**
- Recall that our optim-AL required 100+ evaluations for *local* convergence. **·**

# **Unknown objective?**

Sure, no problem. How about this crazy one?

```
f2d <- function(x, y = NULL)
   {
    if(is.null(y)) {
      if(!is.mathrix(x)) \times < - matrix(x, ncol=2)
        y \leq x[,2]; x \leq x[,1]
     }
    q \le- function(z)
        return(exp(-z-1)^2) + exp(-0.8*(z+1)^2) - 0.05*sin(8*(z+0.1)))return(-g(x)*g(y))
   }
aimprob2 < - function(X, known.only = FALSE)
{
  if(is.null(nrow(X))) X < - matrix(X, nrow=1) if(known.only) stop("no outputs are treated as known")
  f <- f2d(4*(X-0.5))c1 <- 1.5 - X[,1] - 2*X[,2] - 0.5*sin(2*pi*(X[,1]^2 - 2*X[,2]))
  c2 < - rowSums (X^2) - 1.5 return(list(obj=f, c=cbind(c1,c2)))
}
```
# **Visualizing sub-routine**

Here is a little function to re-draw the surface on-demand.

```
plot.aimprob2 <- function()
 \{x < - seq(0,1, length=200)
    X \leq -\exp(\arg\arg\arg\max(x, x))out \leq aimprob2(as.matrix(X))
     fv <- out$obj
    fv[out$c[, 1] > 0 | out$c[, 2] > 0] <- NA
     fi <- out$obj
    fi[!(out $c[, 1] > 0 \mid out $c[, 2] > 0] <- NA
    plot(0, 0, type="n", xlim=B[1,], ylim=B[2,], xlabel"x1", ylabel"x2")contour(x, x, matrix(out$c[,1], ncol=length(x)), nlevels=1, levels=0,
         drawlabels=FALSE, add=TRUE, lwd=2)
    contour(x, x, matrix(out$c[,2], ncol=length(x)), nlevels=1, levels=0,
         drawlabels=FALSE, add=TRUE, lwd=2)
    contour(x, x, matrix(fv, ncol = length(x)), nlevel = 10, add = TRUE, col="forestgreen")
    contour(x, x, matrix(fi, ncol=length(x)), nlevels=13, add=TRUE, col=2, lty=2)
 }
```
# **Visualizing**

plot.aimprob2()

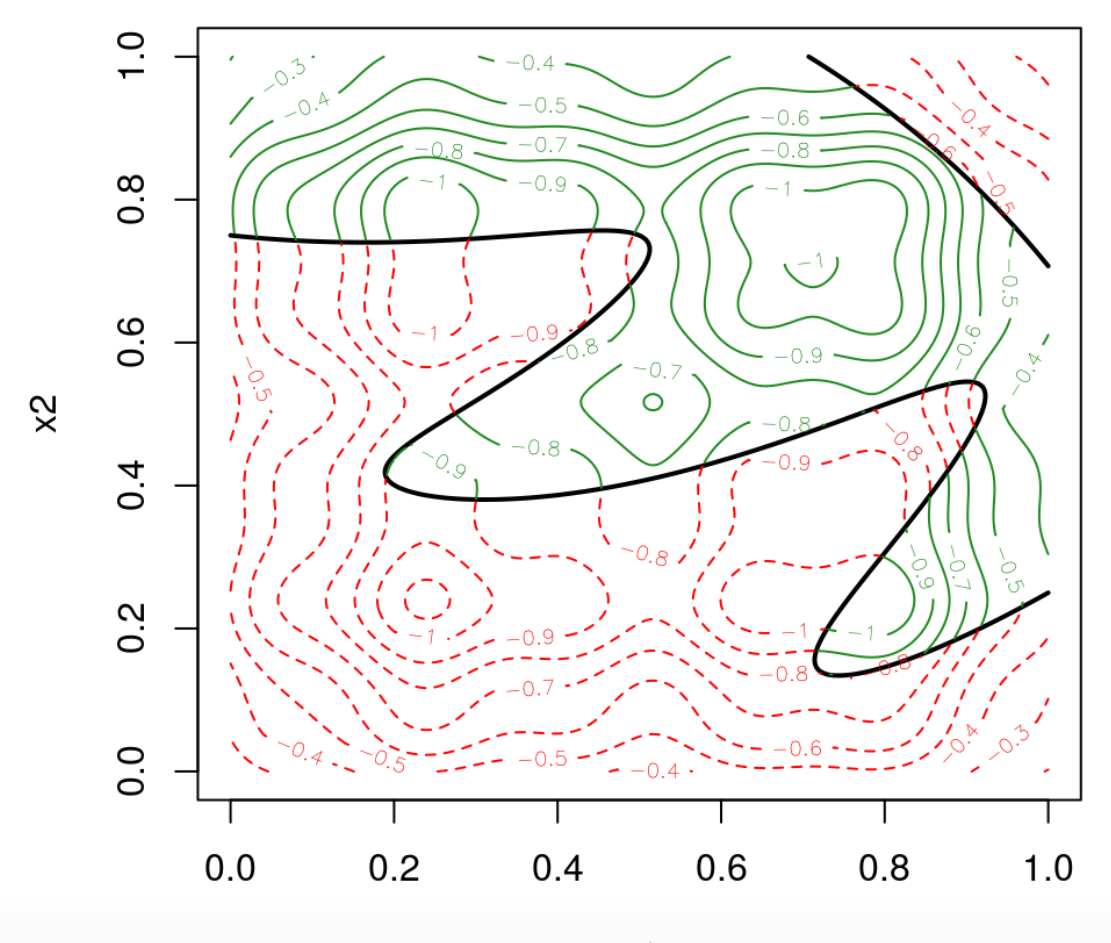

 $x1$ 

# **Optimizing via EI with AL**

Pretty fast progress.

out2 <- optim.auglag(aimprob2, B, fhat=TRUE, start=20, end=50, verb=0) plot(out2\$prog, type="l", ylab="best valid value", xlab="blackbox evaluations")

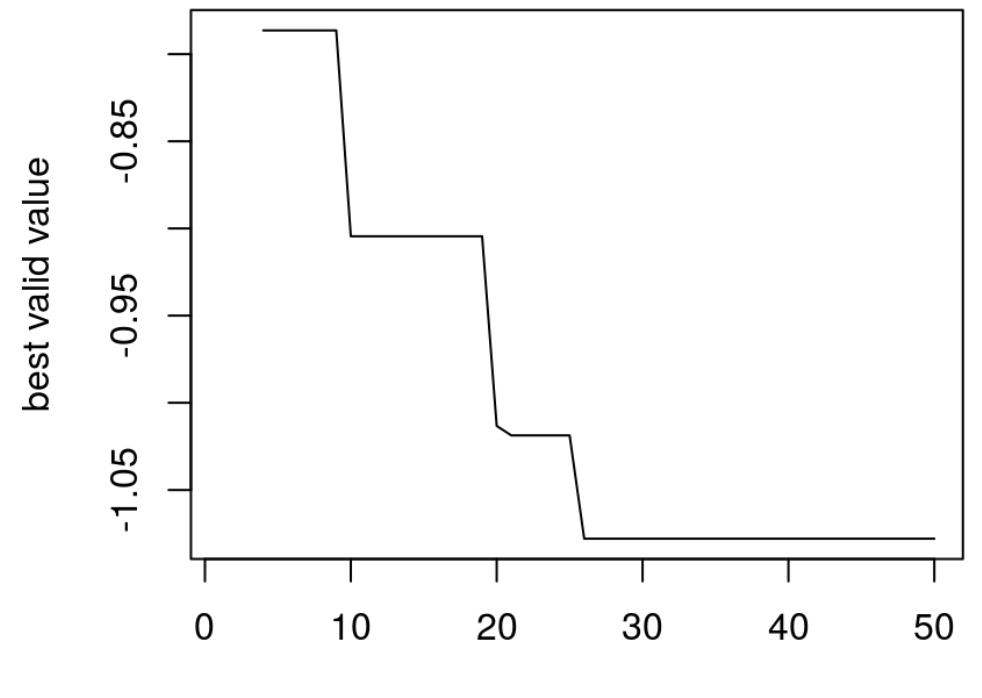

blackbox evaluations

```
plot.aimprob2()
v \leq - apply(out2$C, 1, function(x) { all(x \leq 0) })
X <- out2$X[v,]; obj <- out2$obj[v]; xbest <- X[which.min(obj),]
points(xbest[1], xbest[2], pch=10, col="blue", cex=1.5)
```
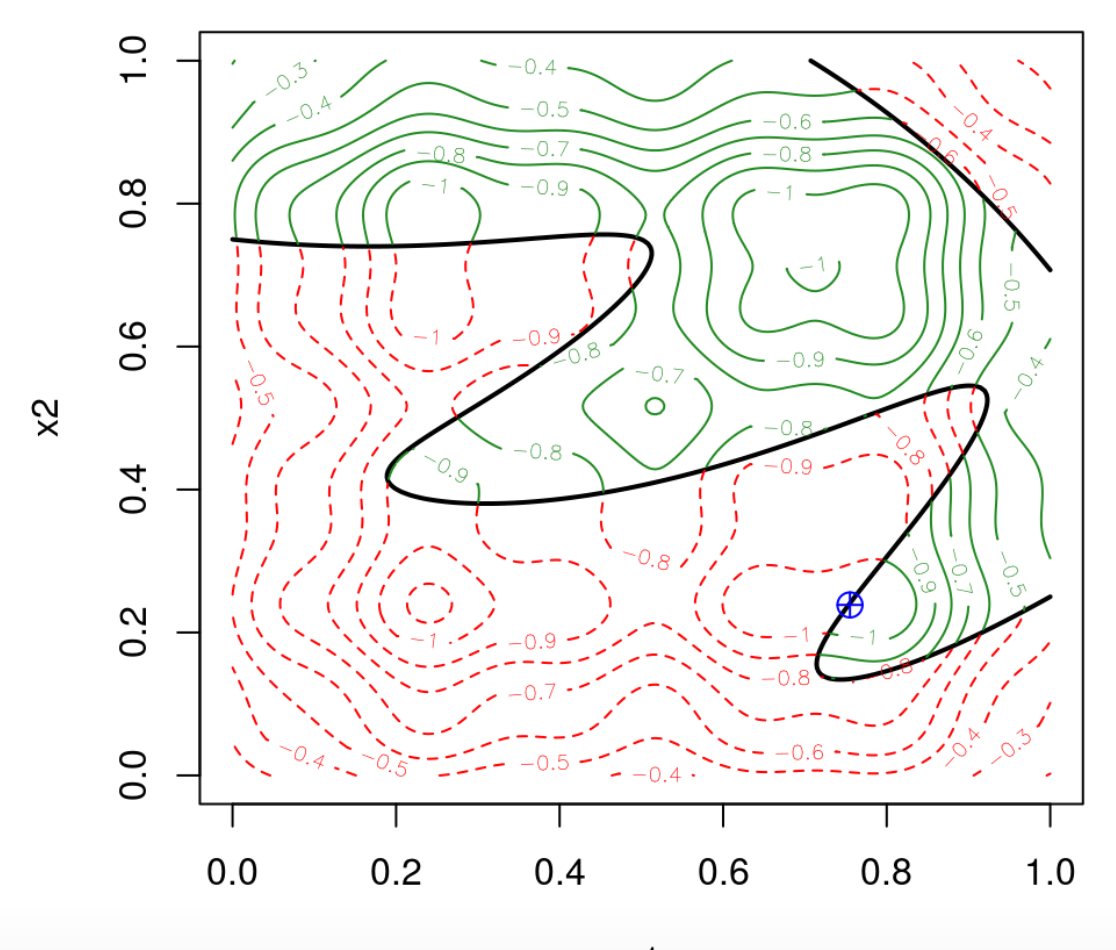

 $x1$ 

How about initializing an optim search from that point to see if we can "drill down" any further?

```
aimprob2.AL < -function(x, B, lambda, rho)\{if(any(x < B[,1]) | any(x > B[,2])) return(Inf)
  fc \leq aimprob2(x)
  al <- fc$obj + lambda$*$drop(fc$c) + rep(1/(2*rho),2)$**<code>spamax(0,drop(fc$c))^2 return(al)
}
## loop over AL updates until a valid solution is found
lambda <- out2$lambda[nrow(out2$lambda),]; rho <- out2$rho[length(out2$rho)]
while(1) {
     o <- optim(xbest, aimprob2.AL, control=list(maxit=15),
       B=B, lambda=lambda, rho=rho)
     fc <- aimprob2(o$par)
    if(all(fc$c \leq 0)) { break
     } else {
      lambda <- pmax(0, lambda + (1/rho)*fcsc)rho <- rho/2; xbest <- o$par }
   }
```

```
plot.aimprob2()
points(o$par[1], o$par[2], pch=18, col="blue")
segments(xbest[1], xbest[2], o$par[1], o$par[2])
```
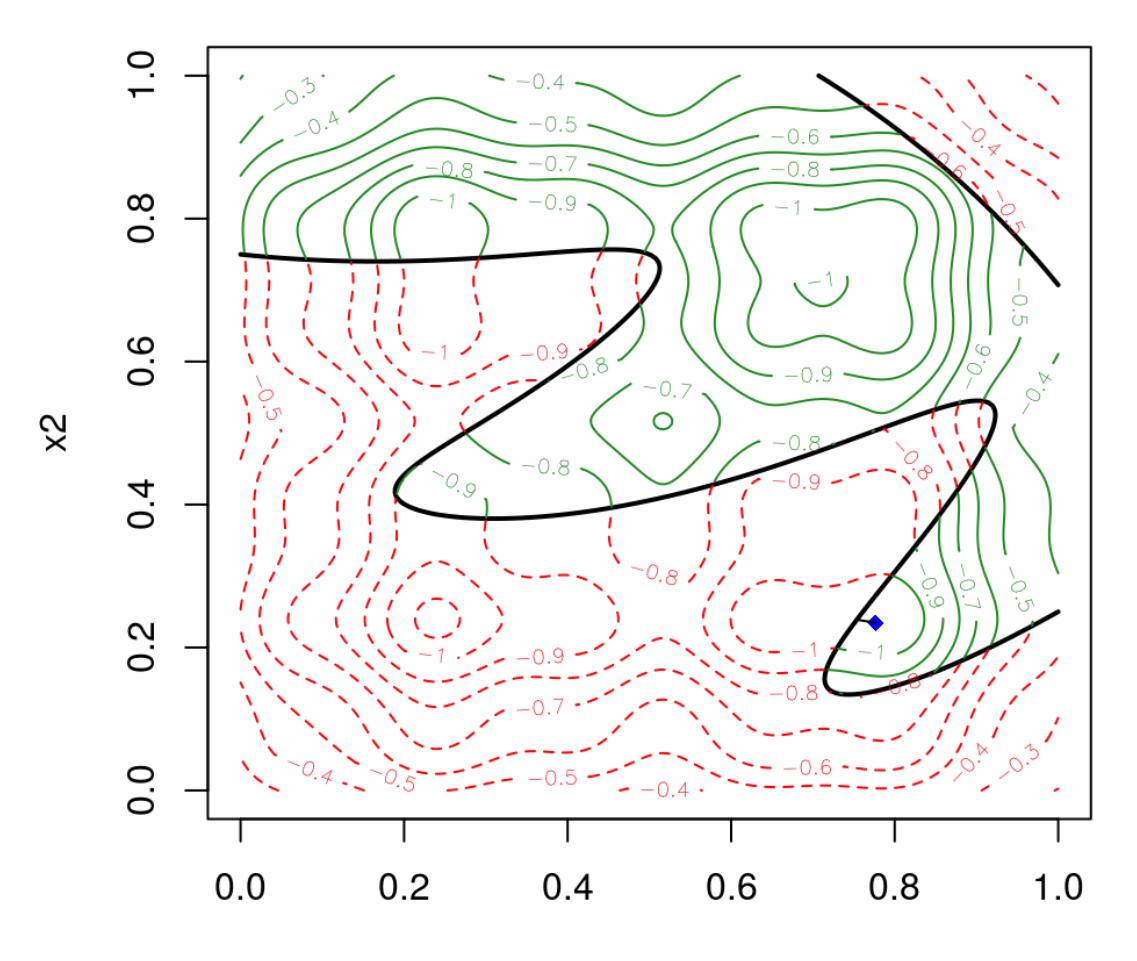

 $x1$ 

### **Other demos**

For further comparison with optim directly on the AL,

**·** see demo("ALfhat") in the laGP package.

Two other demos show a mixed constraints setup

- A 2d problem ("GSBP") involving **·**
	- a Goldstein–Price objective **-**
	- the toy sinusoidal inequality constraint **-**
	- and two equality constraints that together trace out four ribbons of valid  region
- A 4d problem ("LAH") with **·**
	- a known linear objective **-**
	- an inequality constraint derived from the ["Ackley" function](https://www.sfu.ca/~ssurjano/ackley.html) **-**
	- an equality constraint derived from the ["Hartman" function](https://www.sfu.ca/~ssurjano/hart4.html) **-**

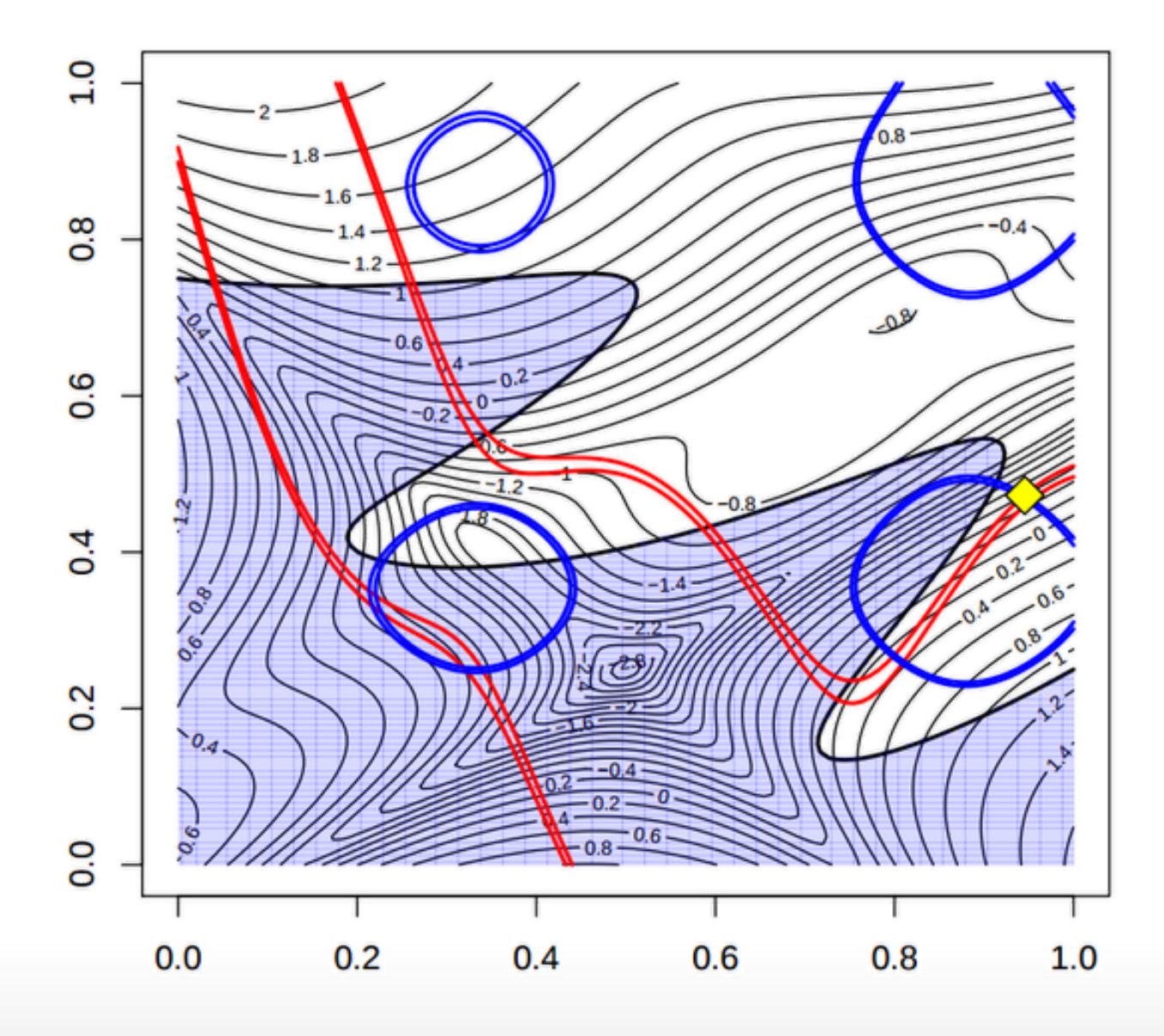